## **Menu -> Configuration -> General -> More Settings**

Then change your Menu Output Mode to the desired output.

service@Itsecurityinc.com.au www.ltsecurityinc.com.au<br>(02) 91500787

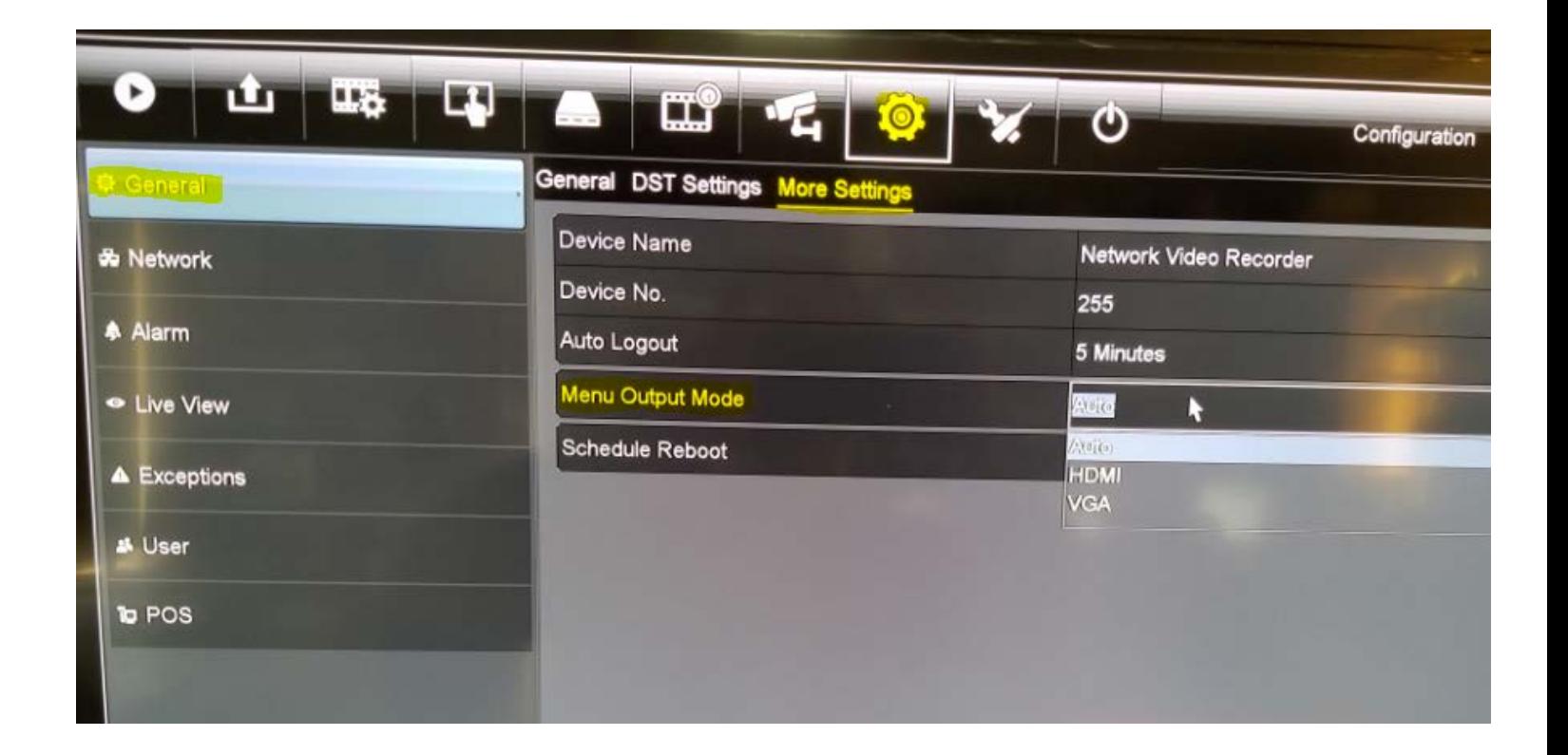